## MAINTENANCE TECHNICAL SUPPORT CENTER MAINTENANCE OPERATIONS / UNITED STATES POSTAL SERVICE

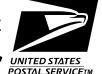

## Maintenance Management Order WINTED STATES TO STALL SERVICE THE

SUBJECT: Plant Scanning System (PSS) Site Preparation DATE: August 17, 2011

**NO**: MMO-089-11

TO: All PSS Maintenance Managers FILE CODE: C5

mlot:mm11099ac

This Maintenance Management Order (MMO) directs facilities scheduled to receive Plant Scanning System (PSS) equipment, to install network and power drops prior to the arrival and installation of PSS equipment.

The PSS will soon commence deployment and the following steps must be completed for an efficient installation and scheduling for Operations onsite training. The PSS deployment schedule is now available in <u>eDeploy</u>. This MMO must be completed no later than one week prior to the facility specific deployment date stated in eDeploy.

- 1. Review Plant Scanning System Overview and Site Preparation Recording MeetingPlace ID: 0359533 Date/Time: AUG 11, 2011 at 8:00 AM America/New\_York.
- 2. Operations Support determine location for eTouch(s) and install MPI network cabling and 115V power.
- Determine location for Bluetooth Access Point(s) and install 115V power to selected location. Review Surface Visibility WAP Diagrams at <a href="http://mtsc.usps.gov/Equip Page.CFM?Prof1">http://mtsc.usps.gov/Equip Page.CFM?Prof1</a> ID=253&Prof2 ID=1 for determining Bluetooth Access Point location.

Completion of the assigned workorder will trigger Operation Training Teams to schedule onsite training for your site. The Operation Training Teams will monitor workorder completion in nMARS Modification Tracking Reports.

If this bulletin requires a work order, and the applicable acronym(s) and class code(s) are active within your eMARS equipment records, a work order(s) will be automatically created for you in the appropriate register(s).

Direct any questions or comments concerning this bulletin to the HelpDesk, Maintenance Technical Support Center, P.O. Box 1600, Norman OK 73070-1600; telephone (405) 573-2123 or toll free (800) 366-4123.

Robert E. Albert

Manager

Maintenance Technical Support Center

Maintenance Operations

Web Access: http://mtsc.usps.gov